「宿題」が消えたときのやり直し方法

## ぜんもん正解するまで とことんやろう

「宿題」が消えても、やりなおしできるよ。

① 「ふりかえり」をえらぶ。(ドリルパーク画面の上の方にあるよ。)

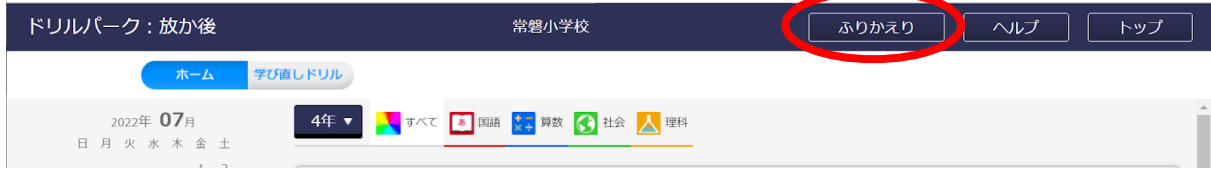

②「もう一度チャレンジ!」、100%になっていないところをえらぶ。

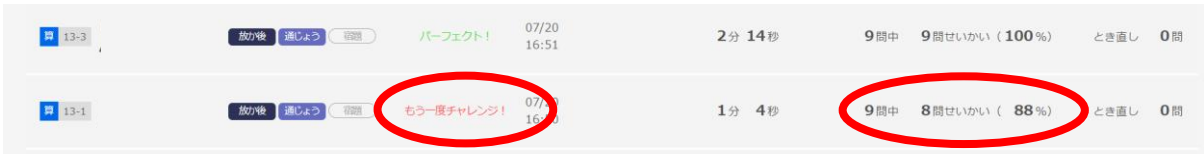

③ 「まちがえた問題だけとく」をえらぶ。

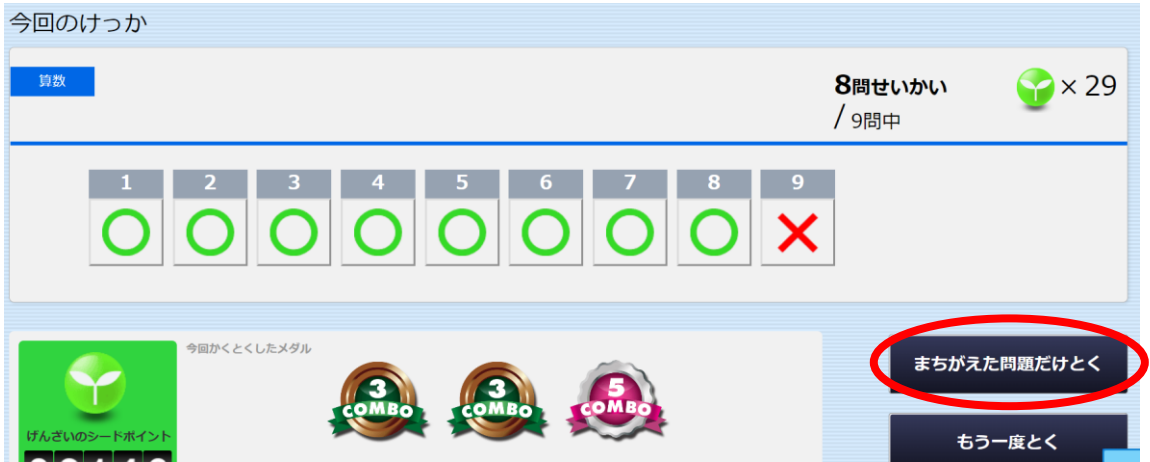

くりかえし取り組んで、力をのばそう!

宿題以外の問題(これまでのふくしゅうやこれからのよしゅう)もどんどんやろう!